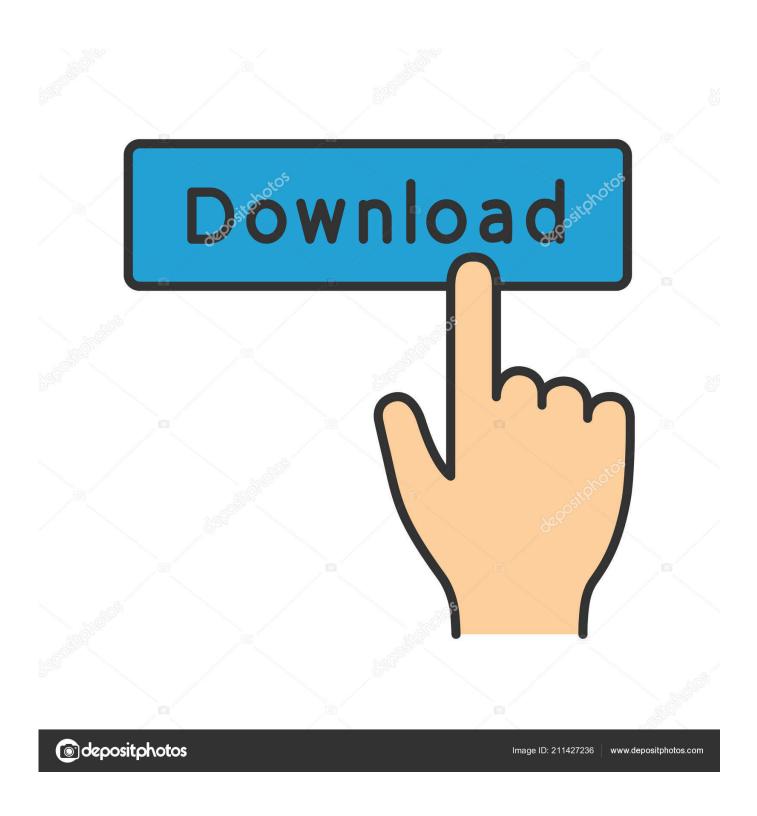

TeamSpeak Client 3.3.2 Server 3.5.0

1/4

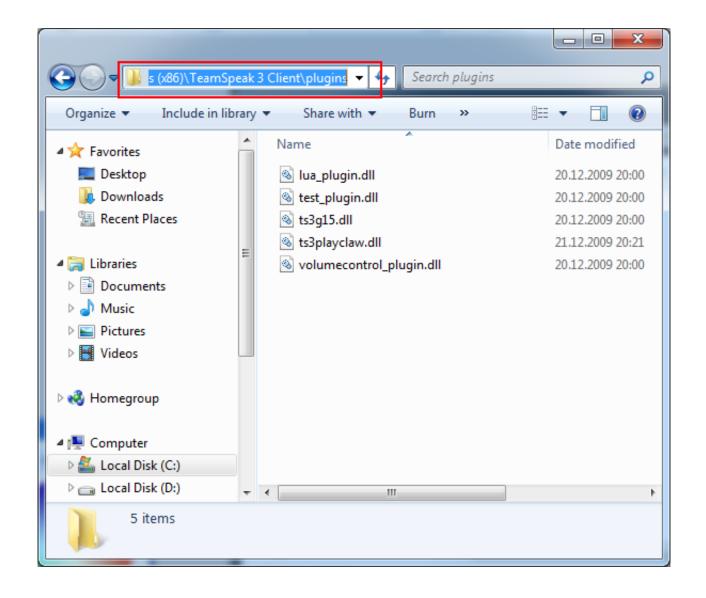

TeamSpeak Client 3.3.2 Server 3.5.0

2/4

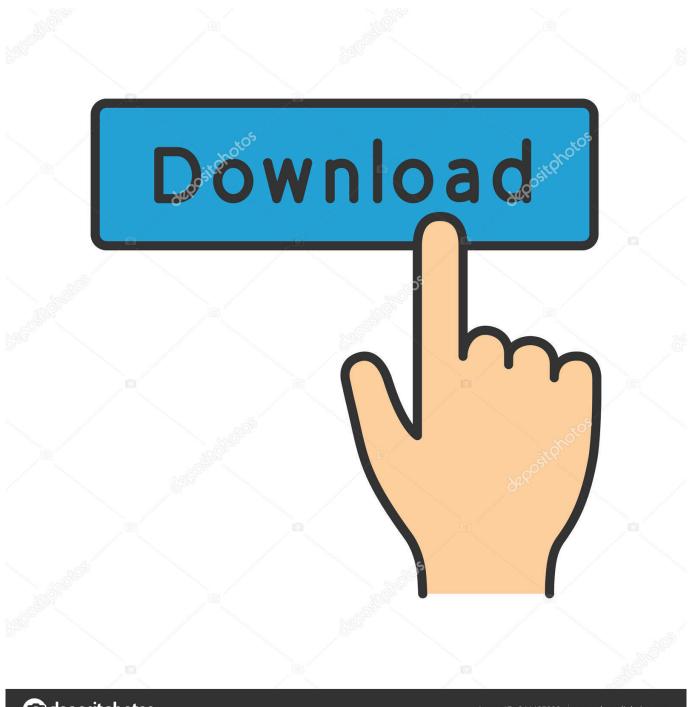

deposit photos

Image ID: 211427236

www.depositphotos.com

TeamSpeak Client 3.3.2 / Server 3.5.0 – اینترنتی ارتباط یک برقراری افزارهای نرم از دیگر یکی TeamSpeak Client server currently runs on Windows, Linux and Mac OS. The UDP port it uses is the 9987. Excellent voice quality. The .... Is everyone you're talking to on 3.5.0/3.5.1? ... go back to 3.3.2 ... I just got my new MacbookAir with the M1 chip and I cannot get Teamspeak running. ... Hi, I was wondering in the file settings.ini in a TeamSpeak 3 Addon soundpack, if you can make a noise prompt have ... It would read out like: Connected to [Server Name].

Download the latest version of TeamSpeak Cliente for Windows. ... For it to work, you only have to install this client and connect to a public voice chat server with your fellow players or create your own server with the ... 3.3.2 Oct 30th, 2019.. TeamSpeak consists of both client and server software. The server acts as a host to multiple client connections, capable of handling literally .... TeamSpeak consists of both client and server software. The server acts as a host to multiple client connections, capable of handling literally .... Discord – бесплатная программа для общения геймеров, обладающая большим количеством замечательных свойств. TeamSpeak Server .... Fast and free download last version of TeamSpeak Client. ... that allows communication between multiple users connected to the same server.

## teamspeak client server time

teamspeak client server time, teamspeak client server query, teamspeak client server, this server requires a newer client version teamspeak, how to add client to teamspeak server, teamspeak difference between client and server, teamspeak client vs server, teamspeak server query client\_nickname, teamspeak server client port, teamspeak client server password, ts3 client serverquery, ts3 server client disconnected, teamspeak 3 client server erstellen, teamspeak server client 64 bit

TeamSpeak 3.5.6 / TeamSpeak Server 3.13.0. Обновлено: 08.12.2020. Звёзд: 1 Звёзд: 2 Звёзд: 3 Звёзд: 4 Звёзд: 5 (4,86 / голосов - 385).. TeamSpeak enables people to speak with one another over the Internet. ... TeamSpeak is flexible, powerful, scalable client-server software which ... (64bit) 3.5.1: TeamSpeak Client (64bit) 3.5.0: TeamSpeak Client (64bit) 3.3.2 .... Client 32-bit 3.5.6. SHA256: ... Client Universal Binary 3.5.6. SHA256: ... Настоятельно рекомендуем загружать TeamSpeak только с нашего сайта. Так ты .... TeamSpeak Client 3.0.19 allows remote attackers to cause a denial of service ... Client that clicked into a Vulnerable Channel of a TeamSpeak Server.

## teamspeak client server

Introduction for the easiest way to setup Teamspeak Server on Linux and using a Windows Client. Read our tutorial and start your server now!. SinusBot Beta10 + TS-Client 3.3.2 will surely work for now, since ... Anyway what server I should install, everyone is using TS client 3.5.0 by .... A VoIP app for audio communication between users on a chat channel.. 1, 3.2.3 [Build: 1538467030], 2738, 26.6 %. 2, 3.3.2 [Build: 1566767614], 2658, 25.8 %. 3, 3.3.0 [Build: ... 28, 3.5.0 [Build: 1580316377], 3, 0.0 %. 29, 3.2.3 [Build: .... ТеаmSpeak 3.5.3 + x64 + Rus + Server 3.8.0. ТеаmSpeak. Вышла новая версия очень известной компьютерной программы, которая была разработана ...

## how to add client to teamspeak server

Featuring a client-server architecture, TeamSpeak Client 64-bit is literally capable of handling up to thousands of simultaneous users. How it .... TeamSpeak 3 Client 3.3.2 – Announcements. Post author ... TeamSpeak 3 Client 3.5.0 [Beta] – Announcements — TeamSpeak Server 3.11.0 – .... Vlad Solovey • 11 месяцев назад. Ошибка: Отключен от сервера (the time difference between server and client is too large). Teamspeak Client 3.5.6 download - Kvalitní komunikace nejen ve ... Server se chová jako hostitel pro ostatní klienty, kterých může být na tisíc.. Mit TeamSpeak 3 lassen sich außerdem Dateien übertragen und auf dem Server speichern. Neben dem Voice-Chat kann man Unterhaltungen .... TeamSpeak Client 3.3.2 Server 3.5.0. March 9 2020 ... teamspeak client server password, teamspeak client server, teamspeak client server time, teamspeak .... Short description · Voice speaking client for gamers · Players can communicate plans and tactics before, during and after a game · Uses the Teamspeak Server to .... Download TeamSpeak 3 พาวน์โทลด TS3 ดาวน์โทลดโปรแกรม TeamSpeak 3 โทลด TS3 ฟริ.. This is a TS3Client Plugin that decrypts Teamspeak 3 command packets on the fly and displays them in Teamspeak's own Console. Features. Shows incoming/ .... Tâi phiên bản 3.3.2 phần mềm Teamspeak Client - Hỗ trợ Chat voice ... Teamspeak Client 3.5.0 - 19/03/2020 Download; Teamspeak Client ... cfec45ee80